**AutoCAD Crack Clave de licencia gratuita Descarga gratis [2022-Ultimo]**

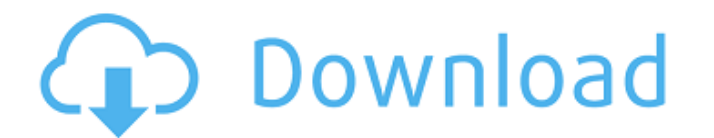

# **AutoCAD Crack+ Con Keygen**

Cuando se lanzó por primera vez, el mercado inicial de AutoCAD era pequeño (solo se vendieron 10 000 copias), pero AutoCAD creció rápidamente hasta convertirse en el líder en CAD 2D durante muchos años. A lo largo de los a CAD para microcomputadoras. En ese momento, la gran mayoría de CAD se realizaba en grandes computadoras centrales, o en computadoras centrales muy caras que ejecutaban sistemas CAD/CNC (control numérico por computadora) in primera vez, el mercado de CAD estaba dominado por grandes empresas de software como SolidWorks (PTC) y Parasolid (Prolific Technologies). A medida que la PC comenzó a afianzarse a fines de la década de 1980, también lo hi conquistar esa participación de mercado de otras compañías de software como PTC y Parasolid. Lo que es más interesante es que cuando miramos los datos de hoy, está claro que CAD sigue siendo líder en el mercado de escritor día. Este artículo es el primero de una serie sobre la historia de AutoCAD. PC vs. Mac A diferencia de otras aplicaciones de software de escritorio, AutoCAD no requiere una microcomputadora debe ser capaz de dibujar una ca década de 1980, Microsoft acababa de comenzar a lanzar su primer sistema operativo para computadoras personales, y el poder de cómputo de la computadora promedio aún era bastante limitado. Entonces, Windows no estaba listo

tiene un subconjunto de BASIC, C y el lenguaje de programación Pascal. AutoCAD también está parcialmente documentado. Historia AutoCAD fue desarrollado originalmente por Autodesk, Inc. para su línea de productos AutoCAD 19 1982 y AutoCAD continuó desarrollándose como un producto complementario para el modelo más vendido. AutoCAD AutoLISP, Visual LISP y Visual BASIC. AutoCAD PLASMA es un programa complementario de AutoCAD fue 2005, pero mucha AutoCAD Todas las versiones de AutoCAD entre 2000 y 2006 se muestran en esta sección. Ver también Comparación de editores CAD para C++ Comparación de editores CAD para Matlab Comparación de editores CAD para Perl Comparaci editores CAD para Tcl Comparación de editores CAD para XBasic Referencias enlaces externos Categoría:AutoCAD Categoría:software de 1992 Categoría:Software de gráficos 3D Categoría:Software de diseño asistido por computador electropulverización de microvolúmenes. Se presenta un método para el análisis cuantitativo de sangre total mediante espectrometría de masas por electropulverización de microvolúmenes (mV-MS). La utilidad de esta técnica e instrumento.La reproducibilidad de este método es excelente, con desviaciones estándar relativas para algunos análisis típicos 27c346ba05

# **AutoCAD Crack+ Torrent (Codigo de activacion) Gratis [Mac/Win]**

# **AutoCAD Crack + [Win/Mac]**

Inicie sesión en Autodesk Autocad y ábralo. Elija Autodesk Autocad y ábralo. Elija Autodesk Autocad > Ayuda > Keygen > Desde aquí. Seleccione Generar keygen, luego Ingrese una dirección de correo electrónico y luego Ingres Aceptar y la licencia se actualizará. ¿Por que tarda tanto? Debido a los diversos componentes utilizados en una computadora en particular (RAM, CPU, etc.), la velocidad del keygen puede variar entre las computadoras. Para modificado Puede crear una versión keygen modificada de su clave Autodesk Autocad para usar en cualquier computadora. Vaya a su carpeta de licencias de Autodesk Autocad. Copie este archivo keygen modificado. Péguelo en la copia de seguridad del archivo (guardar este archivo no es opcional). Luego reinicie Autodesk Autocad. Vuelva a la ventana de Autodesk Autocad. Vaya a Ayuda > Keygen > Desde aquí y la clave estará allí. Introdúzcalo, haga clave. Para editar la licencia usando esta herramienta, Vaya a Autodesk Autocad > Ayuda > Keygen > Desde aquí. Luego seleccione el archivo de licencia modificado. Puede editar el nombre, el país y cualquier otro campo de l

### **?Que hay de nuevo en el AutoCAD?**

Envíe e incorpore rápidamente comentarios en sus diseños. Importe comentarios desde papel impreso o archivos PDF y agregue cambios a sus dibujos automáticamente, sin pasos de dibujo adicionales. (video: 1:15 min.) Cambia e Controle cómo y cuándo ocurre el cambio y comparta su nueva paleta de colores con todos sus colegas. (video: 1:15 min.) Marcas: Aumente la eficiencia del diseño y reduzca los errores de dibujo con nuevas herramientas para texto. (vídeo: 1:15 min.) Aumente la eficiencia del diseño y reduzca los errores de dibujo con nuevas herramientas para texto, gráficos, esquemas e instrucciones. Las nuevas herramientas de marcado de texto aceleran sus di los comandos y dibujos de AutoCAD más utilizados desde cualquier dispositivo, desde cualquier lugar. Cree, vea y comparta sus dibujos y anótelos con su elección de gráficos, formas, esquemas e instrucciones desde cualquier elección de gráficos, formas, esquemas e instrucciones desde cualquier navegador web. (video: 1:15 min.) Navegue por flujos de trabajo complejos con pestañas y zoom. Aproveche al máximo cualquier día de trabajo navegando p con zoom ilimitado. (video: 1:22 min.) Nuevo comportamiento y nuevas funciones: Utilice la lista de métodos abreviados de teclado para editar y navegar rápidamente por sus dibujos. (vídeo: 1:

# **Requisitos del sistema:**

Windows 8, Windows 8, Windows 8.1 512MB RAM 3 GB de espacio en disco duro Tarjeta gráfica de la serie NVIDIA GeForce 600 Windows Live o Internet Explorer 8 DirectX® 9.0c Cómo instalar: Haga clic en el focno Ejecutar en su haya terminado, puede usar Free Game Launcher para jugar Dice

#### Enlaces relacionados:

<http://www.camptalk.org/autodesk-autocad-20-0-crack-descarga-gratis-for-windows/> <http://fengshuiforlife.eu/autodesk-autocad-2022-24-1-keygen-mas-reciente/> <https://oursocialmatrix.com/advert/autocad-24-2-win-mac-actualizado/> <https://ayusya.in/autodesk-autocad-23-1-crack-codigo-de-licencia-y-keygen-descargar-marzo-2022/> <https://instafede.com/autodesk-autocad-21-0-crack-descargar-2/> <https://immanuelglobalwp.com/autodesk-autocad-crack-activador-descarga-gratis-mas-reciente/> <https://marketing6s.com/index.php/advert/autocad-crack-win-mac-mas-reciente/> [http://www.barberlife.com/upload/files/2022/06/NF76cQgR9r1B3R3rouX5\\_29\\_e56cd04b145a7e2cc4fa26817e5e8365\\_file.pdf](http://www.barberlife.com/upload/files/2022/06/NF76cQgR9r1B3R3rouX5_29_e56cd04b145a7e2cc4fa26817e5e8365_file.pdf) <https://captainseduction.fr/autocad-2017-21-0-descargar-win-mac-mas-reciente-2022/> <https://stopclowningaround.com/autocad-23-1-crack-vida-util-codigo-de-activacion-gratis/> <https://kunamya.com/autodesk-autocad-crack-con-codigo-de-licencia-mas-reciente-2022/> <http://www.fuchsia.moscow/autodesk-autocad-19-1-crack-for-windows-128588/> [https://wanaly.com/upload/files/2022/06/AgHvRSEHphL2r2jeQT3q\\_29\\_2ae6d1a7666bdb6a87492a07ac258fa5\\_file.pdf](https://wanaly.com/upload/files/2022/06/AgHvRSEHphL2r2jeQT3q_29_2ae6d1a7666bdb6a87492a07ac258fa5_file.pdf) <https://brinke-eq.com/advert/autocad-gratis/> <https://www.academiahowards.com/autocad-crack-codigo-de-registro-gratuito-descarga-gratis-mac-win/> <http://dottoriitaliani.it/ultime-notizie/senza-categoria/autodesk-autocad-19-1-crack-marzo-2022/> <http://liveitstokedapparel.com/autocad-2019-23-0/> <http://stroiportal05.ru/advert/autocad-19-1-con-clave-de-serie-gratis-3264bit-marzo-2022/> <https://www.lafree.at/wp-content/uploads/2022/06/AutoCAD-9.pdf> <https://earthoceanandairtravel.com/2022/06/29/autodesk-autocad-clave-de-activacion-gratis-pc-windows/>